# Hochschule Esslingen

# **VON MVC ZU MODEL-VIEW-VIEWMODEL**

# Wissenschaftliche Vertiefung von Lukas Jaeckle Studiengang Softwaretechnik und Medieninformatik

# **Agenda**

- 1. Architekturmuster
- 2. Architekturmuster für interaktive Systeme
	- Model-View-Controller
	- Model-View-Presenter
	- Presentation Model
- 3. Model-View-ViewModel
	- Komponenten
	- Abläufe
	- Vergleich MVC & MVVM
	- Bewertung

## **Architekturmuster**

- Beschreiben:
	- die **Zerlegung eines Systems** in Komponenten und
	- deren **Zusammenwirken**
- Dienen zur einfachen Klärung von komplexen Sachverhalten
- $\bullet$  Beispiele:
	- Schichtenmodelle
	- Pipes and Filters
	- Plug-in
	- Model-View-Controller

# **Definition**

- Umsetzung von **Separation-of-Concerns** durch Trennung von:
	- Darstellung
	- Eingabeverarbeitung
	- Transiente Datenhaltung
	- Ferner: Verarbeitung von Geschäftsprozessen und Persistente Datenhaltung
- Unabhängige Entwicklung der Komponenten
- Parallelisierung der Entwicklung
- Vereinfachter Austausch des schnelllebigen MMI
- Wiederverwendbarkeit von Komponenten
- •Einfachere Fehlerfindung

# **Angestrebte Ziele für die Muster zu interaktiven Systemen**

- Trennung von:
	- Datenhaltung und Geschäftslogik (Model)
	- Darstellung (View) und
	- Benutzereingaben sowie Zustand der Darstellung (Controller)
- Abhängigkeiten:
	- Die View übergibt Eingaben an den Controller
	- Der Controller steuert aufgrund der Eingaben:
		- $X$ Datenübergabe an das Model
		- ᵡ Verarbeitungsprozesse des Model
	- Der Controller kann die Darstellung der View ändern
	- Die View stellt Daten des Model dar

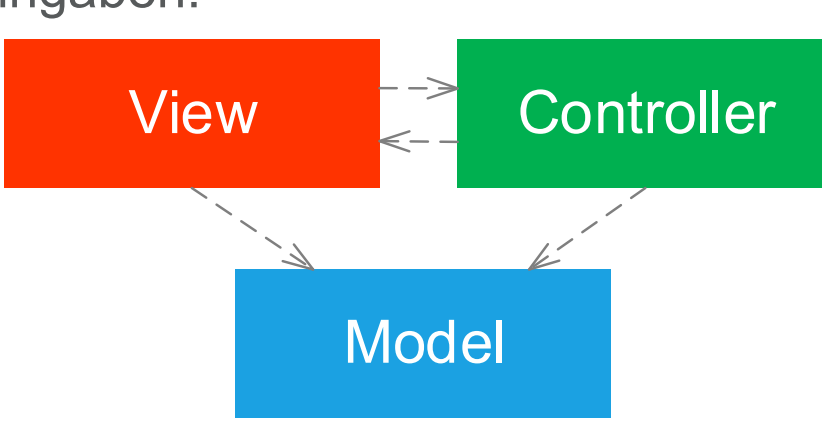

# **Model-View-Controller (1979 Reenskaug)**

- Heutige Bedeutung:
	- Erster Ansatz, das MMI austauschbar zu gestalten
	- Ermöglicht mehrere Darstellungen von denselben Daten
	- **Findet sich in vielen Techniken wieder**
- Aber:
	- Gegenseitige Abhängigkeit zwischen View und Controller erschwert das Testen der Eingabeverarbeitung
	- Unterstützt Separation-of-Concerns nur eingeschränkt:
		- $X$  Synchronisation (Observable) & Konvertierung in der View
		- $X$ Geschäftslogik & Datenhaltung im Model

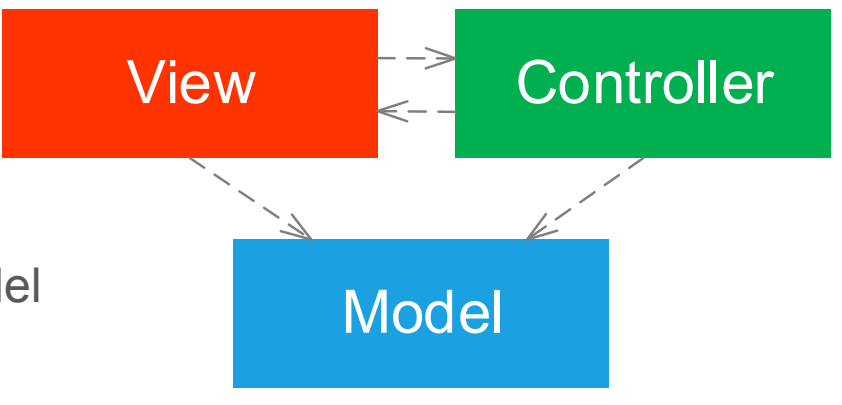

# **Model-View-Controller (1979 Reenskaug)**

#### **Verwandte Architekturmuster**

- Presenter (ehem. Controller):
	- verliert Abhängigkeit zu **konkreter** View durch zusätzliches Interface
	- beinhaltet Eingabe-/Verarbeitungslogik (inkl. Konvertierung)
	- stellt Daten für View bereit
- **Vorteile**:
	- Testbarkeit des Presenters erhöht
	- Observable-Muster zur Synchronisation (inkl. Abhängigkeit) entfällt
	- View definiert nur die Darstellung
- • **Nachteile**:
	- Zusätzliches Interface
	- Presenter und View weiterhin gegenseitig abhängig (wenn auch indirekt über IView)

# **MVP (90er, Def. Fowler) - Variante "Passive View"**

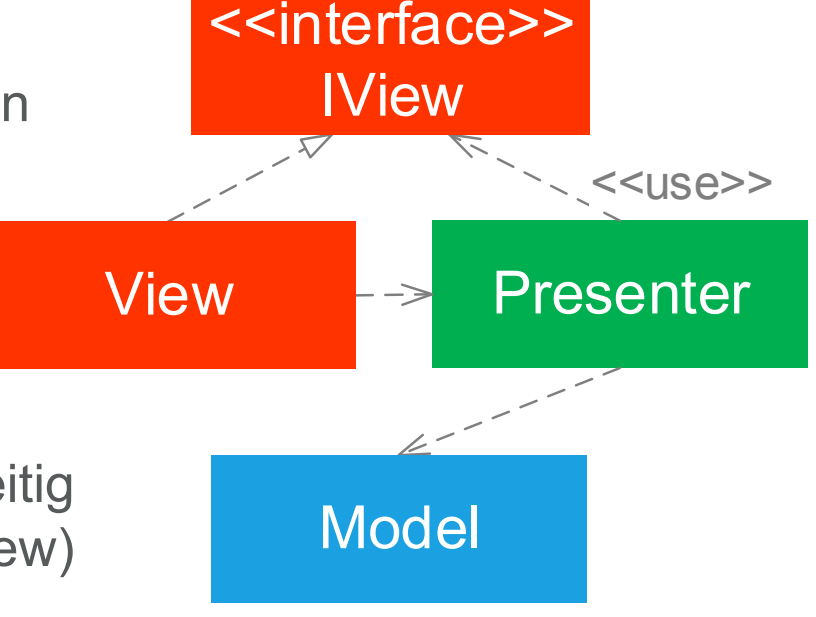

- •Löst ggs. Abhängigkeit durch synchronisierte **Data Fields**
- Synchronisation erfolgt über Getter-/Setter-**Methoden**, die entsprechend **bei Eingaben** aufgerufen werden müssen.
- Ort der Synchronisation nach Bedarf:
	- Synchronisation im Presentation Model (ehem. Controller)
		- ᵡ **"Schmale" View und testfähige Synchronisation**
		- χ Abhängigkeit vom Presentation Model zur View bzw. IView
		- $X$ IView nur zum einfacheren Testen benötigt
	- Alter<del>nati</del>ve: Synchronisation in der View
		- $X$ **IView entfällt**
		- ᵡ Abhängigkeit von der View zum Presentation Model
		- X Aber: View nicht nur Darstellung (Separation-Of-Concerns verletzt)
- Unschön: Boilterplate Code für Synchronisation benötigt

# **Presentation Model (2004 Fowler)**

- • Historie:
	- 2005 mit Windows Presentation Foundation (WPF) entstanden
	- Erstmalig von John Gossman vorgestellt
	- Basiert auf dem Muster Presentation Model
- Aufteilung der Verantwortlichkeiten:
	- Transiente Datenhaltung (Model) – Darstellung (View)
	- Eingabelogik und Datenaufbereitung (ViewModel)
- Verarbeitungslogik wird getrennt betrachtet
- Trick: Synchronisation mithilfe .NET-Event-Mechanismus -> daher View nur Darstellung

# **Komponenten**

ViewModel

Model

View

```
<Window x:Class="HW.MainWindowView" …>
```

```
<TextBox Value="{Binding Text}" />
```

```
</Window>
```

```
public class MainWindowViewModel : INotifyPropertyChanged {
  public event PropertyChangedEventHandler PropertyChanged;
  private string _text = "Hello World!";
  public string Text {
   get{ return _text; }
   set{ _text = value; PropertyChanged?.Invoke(...); }
  }
}
```
## **Code-Beispiel – Data Bindung**

```
<Window x:Class="HW.MainWindowView" …>
```

```
<TextBox Value="{Binding Text}" />
```

```
</Window>
```

```
[ImplementPropertyChanged]
public class MainWindowViewModel {
 public string Text { get; set; } = "Hello World!";
}
```
### **Code-Beispiel – Aspektorientierte Programmierung**

- • **Model**:
	- Zuständig für transiente Datenhaltung
	- Realisiert durch Entity-Klassen
- **View**:
	- Bestimmt Anordnung von Kontrollelementen (z. B. TextBox)
	- Bestimmt Animation von Kontrollelementen (z. B. Ausgrauen)
	- Bestimmt Darstellung der Daten
	- Bindet Kontrollelemente an Datenfelder bzw. an die Eingabeverarbeitungslogik des ViewModel
	- Aktualisiert Anzeige bei Änderungen

#### **Model & View**

- **ViewModel** hat "Vermittlerrolle" zwischen View und Model
- ViewModel stellt für die View bereit:
	- Datenfelder (Properties)
	- Eingabeverarbeitungslogik (Commands)
		- ᵡ z. B. Verarbeitung von Formulardaten nach Schaltflächendruck
	- Zustand der Kontrollelemente
		- ᵡ z. B. Schaltflächen aktiviert/deaktiviert
- ViewModel nutzt vom Model die transiente Datenhaltung
- ViewModel ruft ferner die Verarbeitungslogik der Business Component (ehem. Model) auf

# **ViewModel**

#### **Model-View-ViewModel**

- •Weniger Abhängigkeiten
- •Eindeutigere Trennung der Concerns (SoC)

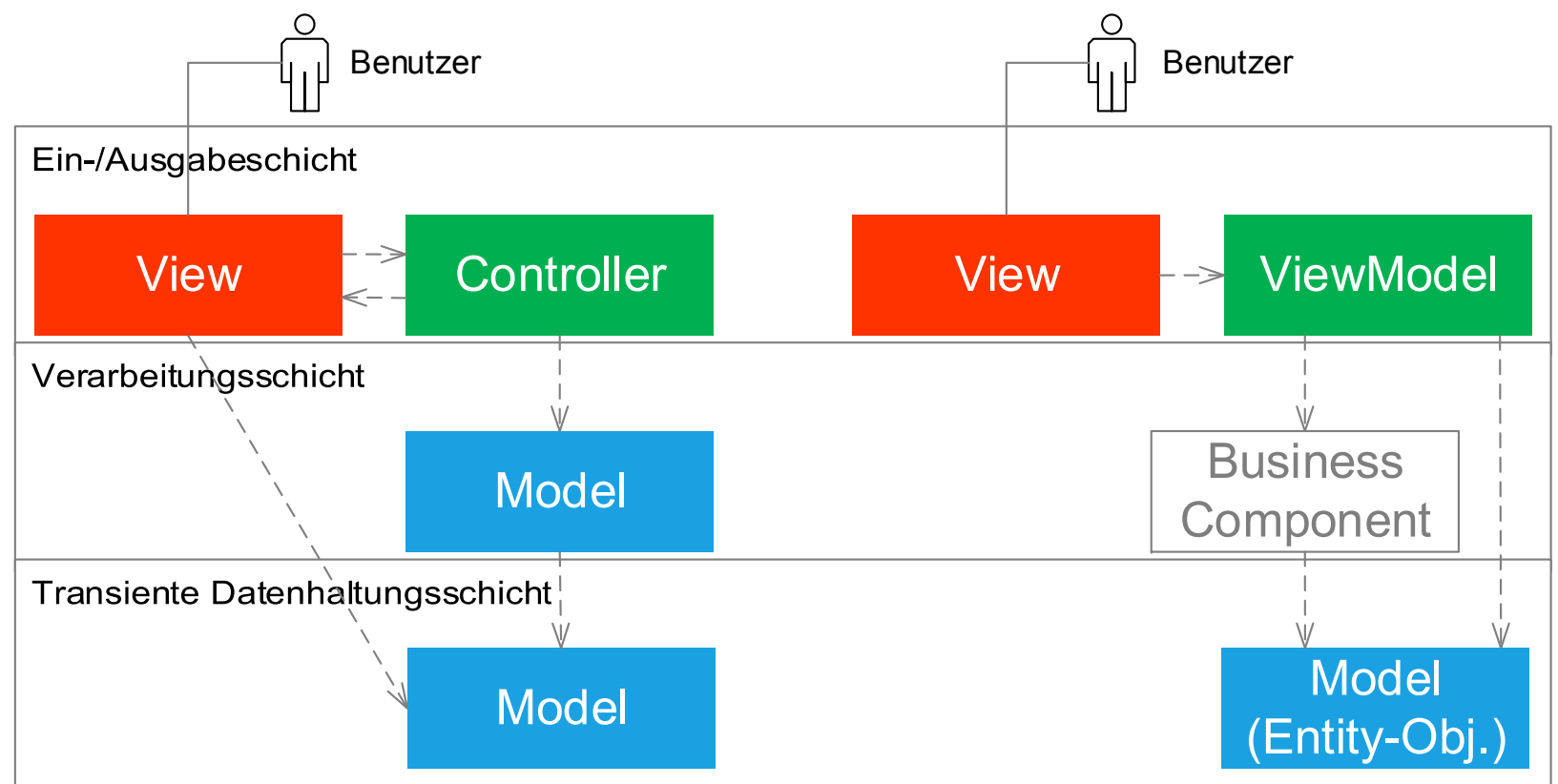

### **Vergleich MVC & MVVM**

### **Model-View-ViewModel**

- MVVM nativ nur bei:
	- XAML-Anwendungen (.NET Framework)
		- ᵡ WPF,
		- $X$ Silverlight und
		- $X$ Universal Apps
	- Web-Frameworks wie
		- ᵡ AngularJS und
		- ᵡ KnockoutJS
- Aber es existieren auch Portierungen:
	- mvvmFX für JavaFX
	- Data Binding Library für Android Entwickler (derzeit Beta)

### **Einsatzgebiete**

- Basiert auf der einfachen Synchronisation der Datenfelder, weshalb die Unterstützung durch das eingesetzte Framework gegeben sein muss
- $\bullet$  Data Binding erfolgt zur Laufzeit. Etwaige Laufzeitfehler unter Umständen schwer zu finden
- Für kleine Projekte möglicherweise Overhead

# **Nachteile**

- •Klare Aufgabentrennung (Komponenten)
- Ermöglicht Aufgabenverteilung bzw. Parallelisierung der Entwicklung
- $\bullet$ Geringe Abhängigkeiten
- •Gute Erweiterbarkeit
- $\bullet$ Einfaches Finden von Fehlern
- $\bullet$ Effizientes Testen von Model und ViewModel
- $\bullet$ Komponenten wiederverwendbar
- $\bullet$ Einfacher Austausch des schnelllebigen MMI möglich

# **VIELEN DANK FÜR IHRE AUFMERKSAMKEIT**